## Feature Extraction and Image Processing - Corrections

Underlines show changed/new words.

Aguado is incorrect on the spine and on the rear cover!

P21 It's not Matlab 5.3.1 now.. line 13 should read "The current version is Matlab <u>6</u>, but...."

Page 35 –  $e^{-j\omega t}$  ..... gives the frequency components in <u>*p*(*t*)</u>

Page 36 - (as plotted in Figure 2.3(b) suggests that

P65 Change Bob Damper's book (Damper 1995) for <u>Ifeachor's excellent book (Ifeachor</u> 2002)

P65 remove Damper reference (as it's now out of print): Damper R. I., *Introduction to Discrete-Time Signals and Systems*, Chapman and Hall, London UK, 1995

P66 introduce Ifeachor reference: <u>Ifeachor, E. C., and Jervis, B. W., *Digital Signal Processing* 2<sup>*nd*</sup> *Ed.*, Prentice Hall, Hemel Hempstead UK, 2002</u>

P83 Code 3.7 swap order of for x and for y statements So Code 3.7 is (with approximations to the fancy symbols)

sum  $\leftarrow$  winsize .winsize <u>for x  $\varepsilon$  0..winsize - 1</u> <u>for y  $\varepsilon$  0..winsize -1</u>

Page 86. In Figure 3.16 the columns should be headed (a), (b) and (c) not (a), (a) and (a)

Page 88 – the error in N samples is O(1/N), E 3.23 is then

error = mean/N

P89 line –3. Delete :

P94 Code 3.14 missed the check whether the mean equalled the median which results in some odd artifacts in the results (I gave out 2 beers for that one!). Code 3.14 should read in parts as

win - submatrix(p,y-ha,y+ha,x-ha,x+ha)

and a later section becomes

And the figures 3.24(b), 3.24(c) and 3.25(d) should be

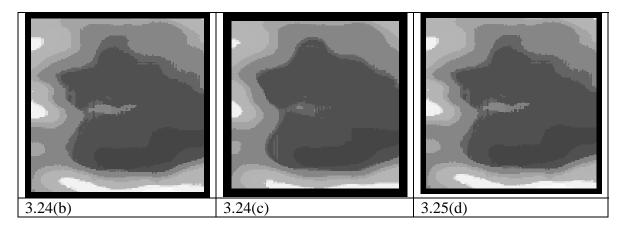

Page 101 the upper edge in Figure 4.2(c) appears

Page 103 – Equation 4.6 and two lines below it have  $O(\Delta x^2)$  when it should be  $O(\Delta x)$ (and it was right on the proofs!). (That's why – later – for  $\Delta x < 1$ ,  $O(\Delta x^2) < O(\Delta x)$ .) Also, Eqn. 4.7 should be  $\mathbf{Exx}_{x,y} = \mathbf{Ex}_{x+1,y} + \mathbf{Ex}_{x,y} = \dots$ 

P123 the LoG is 
$$+\frac{\partial^2 g(x, y)}{\partial y^2}$$

P125 In zerox, Code 4.15,

P138 last line delete of so the sentence becomes, "to measure curvature".

P140 code 4.18 in middle, replace if op = = 'T1' with <u>if op = = 'TI'</u>

P141 by (1,0), (0,-1), 0,1) and (-1,0)

P148 in Code 4.20 it should be displacement position

Page 153 – Eqn. 4.95 the fractions with denominator 2 should end in  $u_{x,y+1}$  and  $v_{x,y+1}$  for  $\overline{u}$  and  $\overline{v}$ , respectively. Eqn. 4.95 is then

$$\frac{-u_{x,y}}{v_{x,y}} = \frac{u_{x-1,y} + u_{x,y-1} + u_{x+1,y} + u_{x,y+1}}{2} + \frac{u_{x-1,y-1} + u_{x-1,y+1} + u_{x+1,y-1} + u_{x+1,y+1}}{4}$$
$$\frac{-u_{x-1,y-1} + u_{x+1,y-1} + u_{x+1,y+1} + u_{x+1,y+1} +$$

Next paragraph mentions uu and vv – these should be tu and tv. So, we use the matrices u,v, tu, tv to store ...

Line 16, replace "by using Equations 4.93, 4.94, and 4.95" with "by using <u>simplified</u> forms of Equations 4.93, 4.94, and 4.95".

P155 Figure 4.38 Example of differential-based

P175 the peak seen in Figure  $5.7(\underline{d})$ 

P179 line 3 The range for  $\underline{\theta}$  is within 360°...

Code 5.4 acc=zeros(rmax, <u>360</u>)

for m=1:360

Page 180 – r.h.s. of Eqns. 5.32 should be  $y_0 = \underline{v} - r\sin(\theta)$ ..

P200 It is important to notice that  $\underline{\theta}$  does not define

P225 and the contour itself, <u>con</u>.

P238 Fig 6.11 It's D(i,j,... not Di(j so it's  $\underline{D}(i,j,0.6)$  and  $\underline{D}(i,j,5)$ 

Fig 6.12(a) the horizontal axis is alpha not theta (ie under the 0 it's  $\alpha$  not  $\theta$ )

P239 line –2 change "heart" for "club", i.e ....and the edge image of a <u>club</u>...

P240 It's a corner detector in (b) and (e) and the centre is in (c) and (f). So line 1 contains "Figures **6.13**(c) and (f) are for" and line 3 contains "In Figures **6.13**(b) and (e) are for"

Page 284 – Eqn. 7.85 should result in  $\mu_{20} = m_{20} - \frac{m_{10}^2}{m_{00}}$ 

Page 322 - The matrix on the lower left is the wrong one (the numbers are far too large). They should be <10, consistent with the output of the logarithm operator. Ie.

|           |   | 0 | 1 | 2 | 3 | 4 | 5 | 6 | 7 | 8 | 9 |
|-----------|---|---|---|---|---|---|---|---|---|---|---|
| new_pic = | 0 | 4 | 4 | 4 | 5 | 5 | 4 | 4 | 4 | 4 | 4 |
|           | 1 | 4 | 4 | 4 | 5 | 4 | 4 | 4 | 4 | 4 | 4 |
|           | 2 | 4 | 4 | 4 | 5 | 5 | 5 | 4 | 4 | 4 | 4 |
|           | 3 | 4 | 4 | 4 | 5 | 5 | 4 | 4 | 4 | 4 | 4 |
|           | 4 | 4 | 4 | 4 | 5 | 5 | 4 | 4 | 4 | 4 | 4 |
|           | 5 | 4 | 4 | 4 | 5 | 5 | 4 | 4 | 4 | 4 | 4 |
|           | 6 | 4 | 4 | 4 | 5 | 4 | 4 | 4 | 4 | 4 | 4 |
|           | 7 | 4 | 4 | 5 | 5 | 4 | 4 | 4 | 4 | 4 | 4 |
|           | 8 | 4 | 4 | 5 | 4 | 4 | 4 | 4 | 4 | 4 | 4 |
|           | 9 | 4 | 4 | 5 | 4 | 4 | 4 | 4 | 5 | 4 | 4 |

Page 343 – Sobel33 has lost a factor of 2 and from the worksheets (where it originated!) it should be

y\_mag=image(y-1,x-1)+2\*image(y,x-1)+image(y+1,x-1)...

Page 343 - delete the error message on the left of the lower figure. Word, Word!